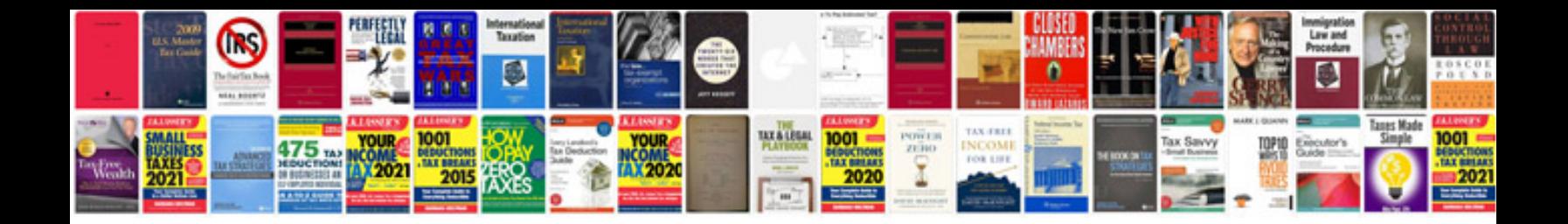

Kia rio service manual

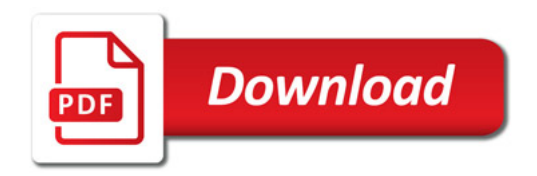

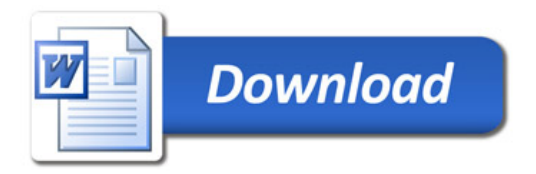